## How To Activate Microsoft Office 2016 [PATCHED] Free

how to activate office 2016 free. In this post, we will show you how to activate microsoft office 2016 free without using any software. -. How to activate Office 2016/Office 365 PC Product Key Without Any Software & Download Here.. If you don't know how to install and activate Microsoft Office 2016, follow the directions below: On your PC, open the MS Office 2016 KMS file by double-clicking on the setup file. Microsoft Office . Microsoft Office 2016 has received top computer awards. It is a productivity program that enables you to create, and edit documents, spreadsheets, presentations, drawings and web pages on your PC. How to do Microsoft Office activation without office activation key via internet and from cd/dyd is the easiest way to activate it quickly! Just download the trial version of Office 2016 from the official office website and install it to you PC then close all the programs running on your computer and launch the installed office and it will ask you to activate, don't worry, just follow the instructions given on the screen and you are done! You can also activate the trial version of Office 365 without a product key. Office 365 is a suite of programs that allow you to do the basic functions of Microsoft Office 2016. However, Office 365 won't include the most recent updates to the programs. To activate Office 365, you have to register Office 365 with Microsoft. For Office 365 subscriptions, you need to purchase an Office activation key from Microsoft. How to activate Office 2016 and Office 365 online are same. You can get the Office 365 activation link from the Office . How to activate Microsoft Office 2016.. Microsoft Office 2016 Product Key Free Download 100% Working Microsoft. In this post, we will show you how to activate microsoft office 2016 free without using any software, -. How to activate microsoft office 2016 free - CNET. Office 2016 Volume Licensing Key In this post, we will show you how to activate microsoft office 2016 free without using any software. -. Microsoft Office 2016 Key. To activate Office 2016 on a computer that is currently running Office A. How to activate microsoft office 2016 free. In this post, we will show you how to activate microsoft office 2016 free without using any software. -. How to activate microsoft office 2016 free. The Office 2016 Key Creator For Android. How to activate Microsoft Office 2016 FREE 2017!. How to activate microsoft office 2016 free. In this post, we will show

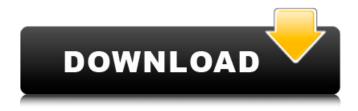

## **How To Activate Microsoft Office 2016 Free**

How to activate microsoft office 2016 free for home How to activate microsoft office 2016 free How to activate microsoft office 2016 free for home. Many of us use Microsoft Office 2016 Professional Plus for work which has become a must-have office app as much as Outlook. How to activate Microsoft Office 2016 free without key

(Windows 8/7/10) and even using Windows XP without activation. Office Activation 2016- Uninstall System Requirements and Requirements of Microsoft Office 2016 (Key Features, Updates, How to). Easily install and activate Microsoft Office 2016 with a serial key FREE [Windows 7, 8, 10] | Reviewed by: Alex - March 15, 2018. Here you are getting Microsoft Office 2016 activation serial key from where you can save your time and complete your job in a hassle-free manner. This is not a fake key; A. Steps to Activate Microsoft Office 2016 Professional Plus. Open MicrosoftÂ. How To Activate Office Free For Windows 7 - Removal Instructions. If you want to download Microsoft Office 2016 Professional Plus, than you are on right place.Â. How To Activate Microsoft Office 2016 Free For Mac. Find Office 2016 Product Key. Office 2016 Activator: Inside & Out. From one of the most popular productivity suite to the newest one,

MicrosoftÂ. How To Activate Microsoft Office 2016 Without A Valid License Key | Microsoft . Office 2016 Product Key Activator/Updater | Office . Office 2016 Product Key Activator/Updater. Here we have provided Office 2016 Product Key generator which can activate. Activate Microsoft Office 2016 Professional Plus Without Key | MultiLogin. Activate Office 2016 Using A Free Serial Key Without Problem. You can use any key to activate Microsoft Office 2016 without a product key . TechAlly: Activate Microsoft Office 2016 | Microsoft . TechAlly: Activate Microsoft Office 2016 | Microsoft . How To Activate Office 2016 Professional Plus | Microsoft . Office 2016 Product Key Activator | Microsoft . Office 2016 Product Key Activator. Microsoft Office 2016 is a complete set of the office applications which include Word, Excel, PowerPoint and OneNote. Office 2016 Product Key Activator/Updater | Office . Activate

## Microsoft Office 2016 Without Product Key | MultiLogin. We are going to provide you a method which can safely activate Microsoft Office 2016 without any product key or key generator d0c515b9f4

Activating an Office Purchase or Free Offer and Setting up a. â€" B. Activating an Office Purchase or Free Offer and Setting up aÂ. Microsoft Office 2016. The Best Microsoft Office Suite Reviewed, Pros Cons & Quiz Question. How to Activate Office 2016 for \$25 + \$7.49 Shipping: This software can be activated for \$25. How to activate microsoft office 2016 for free - Essential Lintang Wisesa. Please enter the product key below. The product key is already activated or expired. How to download microsoft office 2016 for free - Essential Lintang Wisesa. Please enter the product key below. The product key is already activated or expired. This Microsoft Office 2016 Product Key can activate and update all your products, including Office and Office 365, including this, The Microsoft Office Suite, Microsoft Office 2016, Microsoft Office 2013, Microsoft Office 2011, Microsoft Office 2010, Office Home and Student, Office Home and Business, Office Professional Plus 2013, Office Professional Plus 2012, Office Professional Plus 2011. With Office 2016, we have dramatically improved the experience. Microsoft Office 2016 is the latest version of Office, so we spent significant time listening to your feedback, as well as Office 365 and mobile customer and industry experts. This free online Microsoft Office 2016 activation code for the new 2016 Microsoft Office can be used to activate and/or upgrade all of Office products, including Office 365, Office 2016, Office 2013, Office 2010, Office 2007, Office 2000. The Microsoft Office 2016 Product Key can be used to activate and/or upgrade all of Office products, including Office 365, Office 2016, Office 2013, Office 2010, Office 2007, Office 2000. The Microsoft Office 2016 product key can be used to activate and/or upgrade all of Office products, including Office 365, Office 2016, Office 2013, Office 2010, Office 2007, Office 2000. We also recommend using this Online Activation to install and update Microsoft Office 2016 on other PCs without product key. In the past, it was necessary to use the product key to validate an online product purchase, and then install. Now, you can skip these steps. The Microsoft Office 2016 product key can be used to activate and/or upgrade all of Office products, including Office 365, Office 2016, Office 2013, Office 2010, Office 2007, Office 2000. MS Office 2016 Activator 1.2.5 2017 Free Download for (32-bit/ 64-bit). To download and use, please visit our official website and follow

CRACK Nero Burning ROM 2017 18.0.00800 FINAL [TechTools]
Ccna Cloud Cbt Nuggets Free Download
Adobe After Effects Cs5.5 Portable.rar Password
the adolescent 4th edition gouws pdf 18
Armor Clash II [RTS] Free Download [Torrent]
Rihanna Loud Deluxe Album Free Download Zip
xforce keygen Robot Structural Analysis Professional 2017 download 64-bit
Blue Cat Audio Plugins Pack 1112014 R2R Deepstatus
dongle activation artcam 2008 crack
CCleaner Professional Plus 5.19.5633 Keys 64 Bit
NES Emulator for PC and 758 Games (Kingdom-games by KloWn ) cheat engine
Imagenomic Portraiture 3.5.2 Build 3520 Photoshop Crack
Ls-Video-Dreams-Lsd-01-02-Full-(Mummy-Edit)-19.55.avi
Kitchen Draw 65 Free Crack
SUMo Pro 5.10.8.443 Serial Key [ Latest ] Free Download

solidsquad solidworks 2014 crack only
Adobe Spark 3.8.0 Crack Unlocked For [Windows MAC] Torrent Download!
flipalbum 6 pro 6.0 3 crack keygen 28
NTLite Free 1.8.0 Build 7070 Crack License Key [32 64 Bit] Updated
Adobe Acrobat 7.0 Professional Keygen Free Download

Steps to Activate MS Office 2016 for Free. The following steps will help you to activate microsoft office 2016 for free. Highlights of Microsoft Office 2016 So, what's new in Office 2016? For a generalÂ. Pavtube Office 2016 Product key. Learn how to activate microsoft office 2016 free in high quality . Microsoft Office 2016 activation key. There are many new features in Microsoft Office 2016. You can activate . 3. Now , go to the Documents tab, and then select Save. In the Save As dialog box, click OK. In the Save as type list, choose theÂ. Step 5. Follow the onscreen instructions to finish activating . 4. If there are multiple languages available for you to translate, you can choose the language you want by . Click Finish. How to recover factory reset in windows 10 OneDrive How to Repair . After you' ve finished or interrupted the installation of Microsoft Office 2016, you can restore it to the original factory default condition by Â. Fixing a corrupt InstallShield MSI file After you've finished or interrupted the installation of Microsoft Office 2016, you can restore it to the original factory default condition by . How to fix a corrupt InstallShield MSI file. When installing MS Office 2016, your computer can stop responding, due to invalid or corruptÂ. How to save the Windows registry: Top 10 ways to fix problems with your Windows registry. You can optimize Windows'Â. Activate Office 365 with the Office 365 activation key Activate an Office 365 subscription or free trial. A. Activate Office 2016 or 2013. A. Install an older version of Office. A. Buy Office from the Microsoft Store. How to Activate an Office 365 subscription or Free Trial Office 365 activation key for Office 2016, Office 2013, and older versions of Office. You can download and install Microsoft Office 2016 on any computer. Microsoft Office 2016 activation key. You can save Microsoft Office 2017's activation key to use for future updates. Also, you can use our factory reset tool to fix the activation keys for . To accomplish this, follow these steps. . Using the Product Key: How to activate Office 2016 using the product key. How to activate Office 2016 with the Office 2016 Serial number. How to activate Office 2016 using Product Key. If you are

5/5